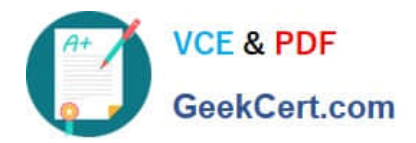

# **9L0-008Q&As**

Macintosh Service Certification Exam

## **Pass Apple 9L0-008 Exam with 100% Guarantee**

Free Download Real Questions & Answers **PDF** and **VCE** file from:

**https://www.geekcert.com/9L0-008.html**

100% Passing Guarantee 100% Money Back Assurance

Following Questions and Answers are all new published by Apple Official Exam Center

**C** Instant Download After Purchase

- **83 100% Money Back Guarantee**
- 365 Days Free Update
- 800,000+ Satisfied Customers

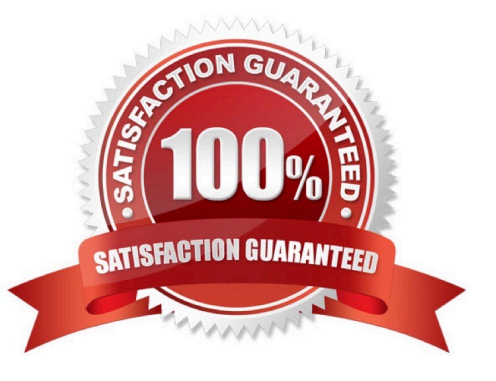

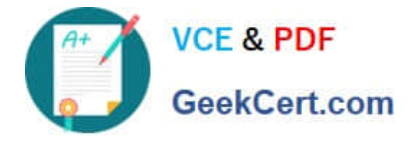

#### **QUESTION 1**

You require additional information about a specific problem with a customer\\'s Mac. Which one of the following resources is the Apple-recommended choice for researching the problem?

- A. Downloads
- B. Discussions
- C. User\\'s manual
- D. Knowledge Base

Correct Answer: D

#### **QUESTION 2**

Examine the exhibit. Is this the correct tool to remove the top cover from a Mac mini?

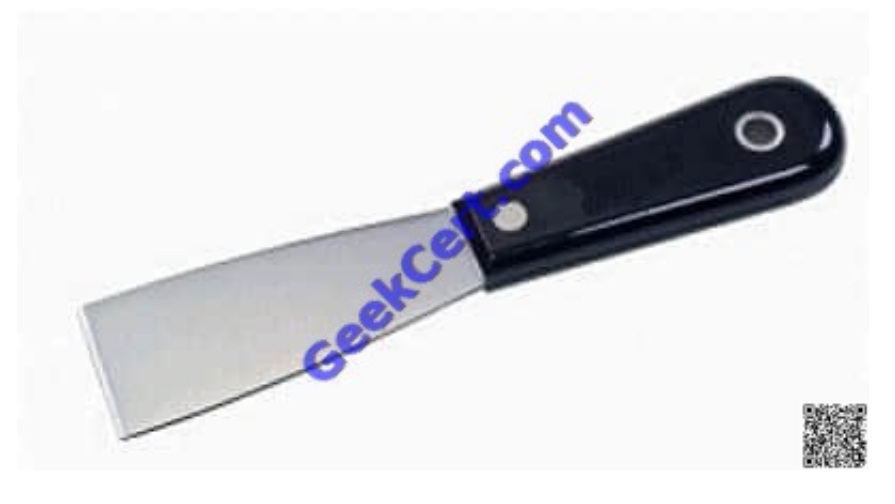

A. Yes

B. No

Correct Answer: A

#### **QUESTION 3**

You must provide your identity when you use Apple\\'s Business Conduct Helpline. You may not contact the Helpline anonymously.

A. True

B. False

Correct Answer: B

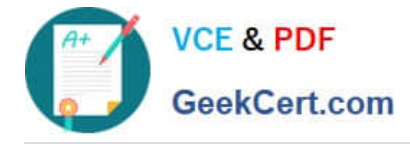

#### **QUESTION 4**

A MacBook has no video, but powers on with a normal startup chime, and normal startup sounds from the hard drive. Which of the following steps should you try next?

- A. Replace the display.
- B. Update the firmware.
- C. Replace the logic board.
- D. Connect a known-good display to the MacBook.

Correct Answer: D

#### **QUESTION 5**

Which of the following measurements is an example of an appropriate use of a multimeter when troubleshooting a Mac?

- A. Measure DC power supply outputs.
- B. Measure high voltage going to a CRT.
- C. Measure AC current going to an optical drive.
- D. Measure digital signals on the main processor.

Correct Answer: A

[Latest 9L0-008 Dumps](https://www.geekcert.com/9L0-008.html) [9L0-008 Exam Questions](https://www.geekcert.com/9L0-008.html) [9L0-008 Braindumps](https://www.geekcert.com/9L0-008.html)

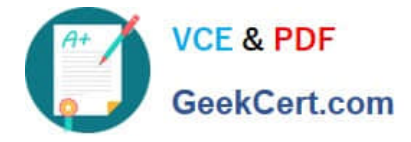

To Read the Whole Q&As, please purchase the Complete Version from Our website.

### **Try our product !**

100% Guaranteed Success 100% Money Back Guarantee 365 Days Free Update Instant Download After Purchase 24x7 Customer Support Average 99.9% Success Rate More than 800,000 Satisfied Customers Worldwide Multi-Platform capabilities - Windows, Mac, Android, iPhone, iPod, iPad, Kindle

We provide exam PDF and VCE of Cisco, Microsoft, IBM, CompTIA, Oracle and other IT Certifications. You can view Vendor list of All Certification Exams offered:

#### https://www.geekcert.com/allproducts

### **Need Help**

Please provide as much detail as possible so we can best assist you. To update a previously submitted ticket:

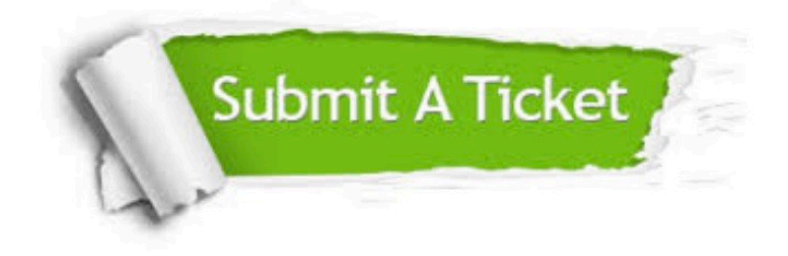

#### **One Year Free Update**

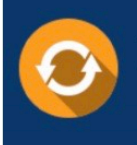

Free update is available within One fear after your purchase. After One Year, you will get 50% discounts for updating. And we are proud to .<br>poast a 24/7 efficient Customer Support system via Email

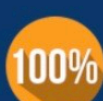

**Money Back Guarantee** 

To ensure that you are spending on quality products, we provide 100% money back guarantee for 30 days from the date of purchase

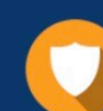

#### **Security & Privacy**

We respect customer privacy. We use McAfee's security service to provide you with utmost security for vour personal information & peace of mind.

Any charges made through this site will appear as Global Simulators Limited. All trademarks are the property of their respective owners. Copyright © geekcert, All Rights Reserved.